### data\_wrangling() && ("manipulation" %in% R)

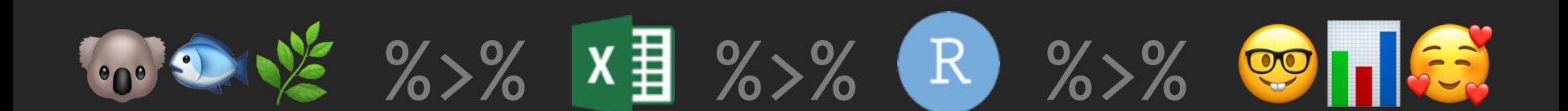

# > day[3]

Ruan van Mazijk

### tinyurl.com/r-with-ruan Notes & slides will go up here:

(But I encourage you to make your own notes!)

### > workshop\$outline[1:3]

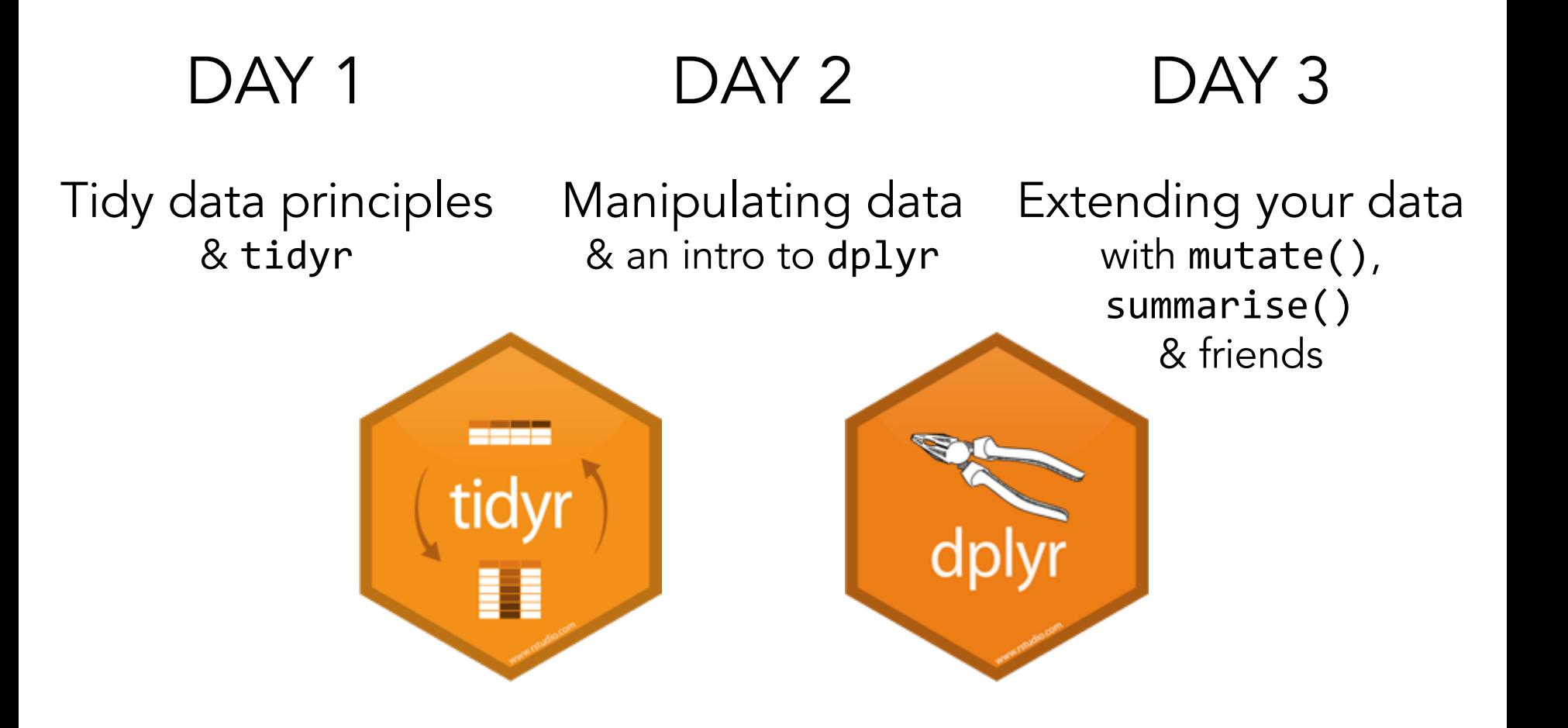

### > workshop\$outline[2:3]

#### DAY 2 DAY<sub>3</sub>

Manipulating data & an intro to dplyr

Extending your data with mutate(), summarise() & friends

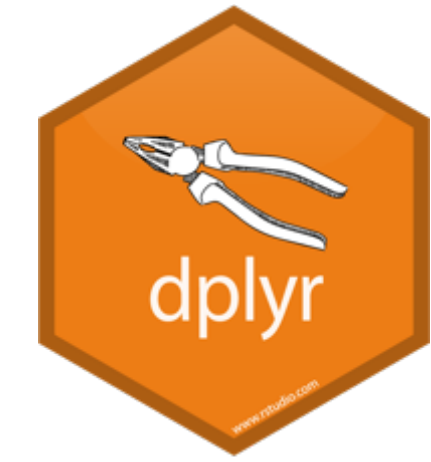

dplyr::

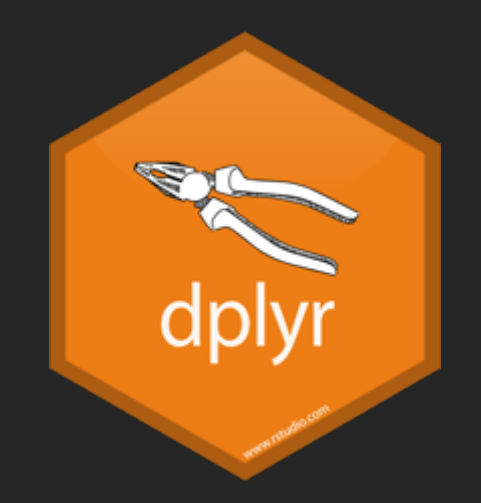

# Verbs to manipulate your data select() # operates on columns filter() # operates on rows

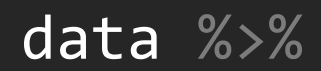

#### data %>%  $gather(key = veg_type, value = fix)$  %>%

 $gather(key = veg_type, value = fix) %$  $separate(fix, into = c("lon", "lat"))$  %>%

gather(key = veg type, value =  $fix$ ) %>%  $separate(fix, into = c("lon", "lat"))$  %>% select(veg type, lon, lat, soil, plant height) %>%

gather(key = veg type, value =  $fix$ ) %>%  $separate(fix, into = c("lon", "lat"))$  %>% select(veg type, lon, lat, soil, plant height) %>% filter(plant\_height %>% between(0.5, 10),

gather(key = veg type, value =  $fix$ ) %>%  $separate(fix, into = c("lon", "lat"))$  %>% select(veg type, lon, lat, soil, plant height) %>% filter(plant height  $% >\%$  between(0.5, 10), veg type %in% c("fynbos", "strandveld" , "renosterveld"))

gather(key = veg type, value =  $fix$ ) %>%  $separate(fix, into = c("lon", "lat"))$  %>% select(veg type, lon, lat, soil, plant height) %>% filter(plant\_height %>% between(0.5, 10), veg type %in% c("fynbos", "strandveld" , "renosterveld"))

Summary statistics for each vegetation type? BREA

gather(key = veg type, value =  $fix$ ) %>%  $separate(fix, into = c("lon", "lat"))$  %>% select(veg type, lon, lat, soil, plant height) %>% filter(plant\_height %>% between(0.5, 10), veg type %in% c("fynbos", "strandveld" , "renosterveld")) %>%

???()

Summary statistics for each vegetation type? BREA

dplyr::

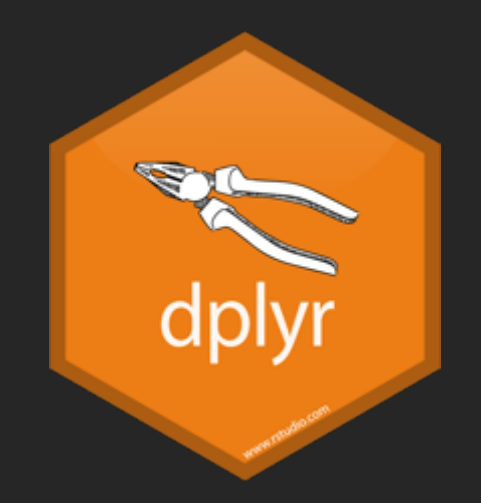

# Verbs to manipulate your data select() # operates on columns filter() # operates on rows

# dplyr::

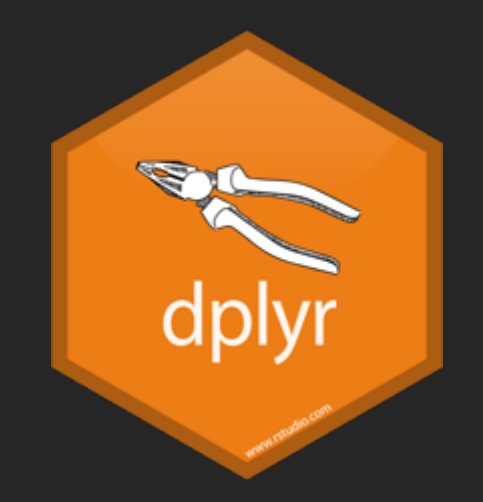

#### # Verbs to extend your data

mutate() # operates on columns group\_by() # operates on rows summarise() # rows & columns

data %>%  $mutate(...)$ 

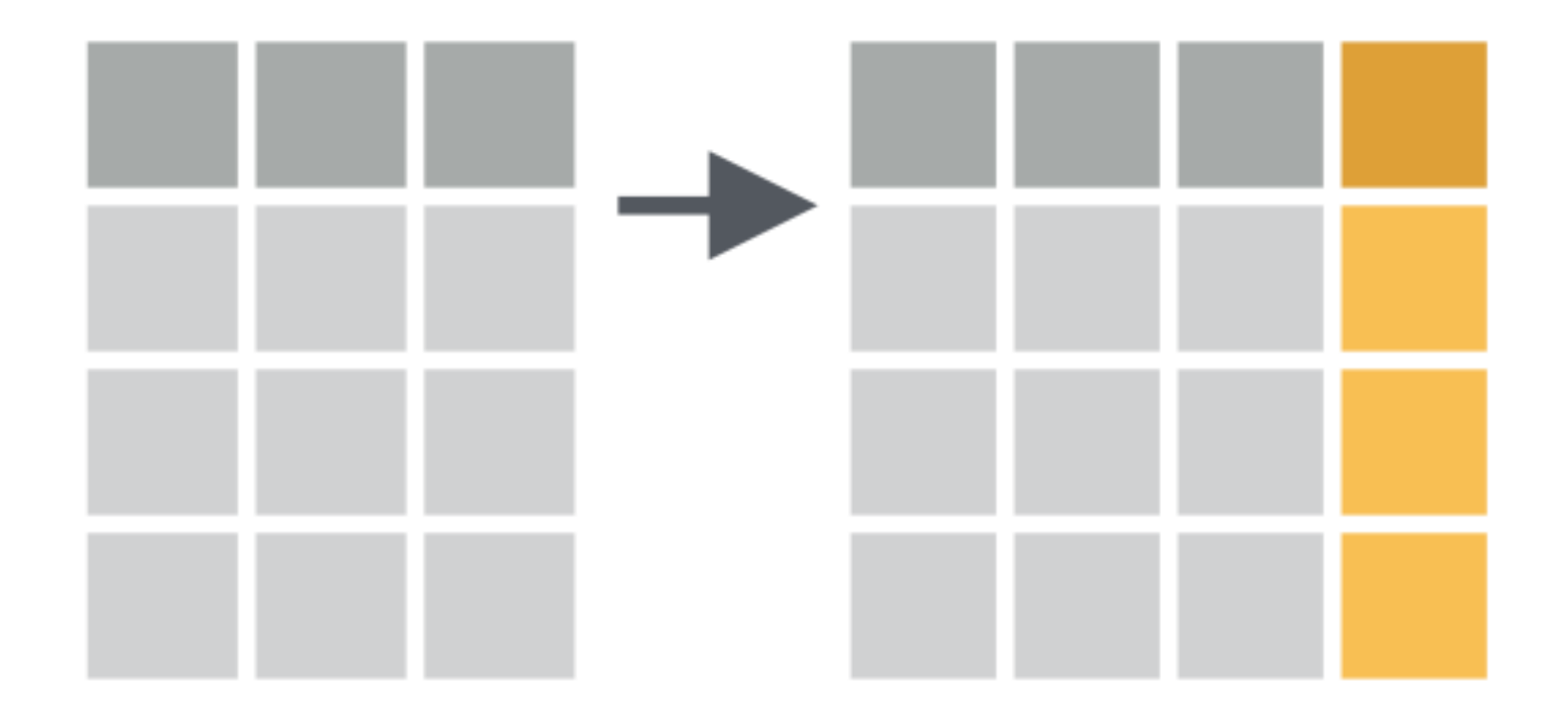

data %>%  $mutate(\ldots)$  data %>% mutate(...)

data %>% mutate(BMI = height / weight) data %>% mutate(...)

data %>%  $mutate(BMI = height / weight)$ 

data %>%  $mutate(BMI = height / weight,$  $BMI$  std = scale(BMI))

### data %>%  $mutate$ <sup>211</sup> $($ ...)

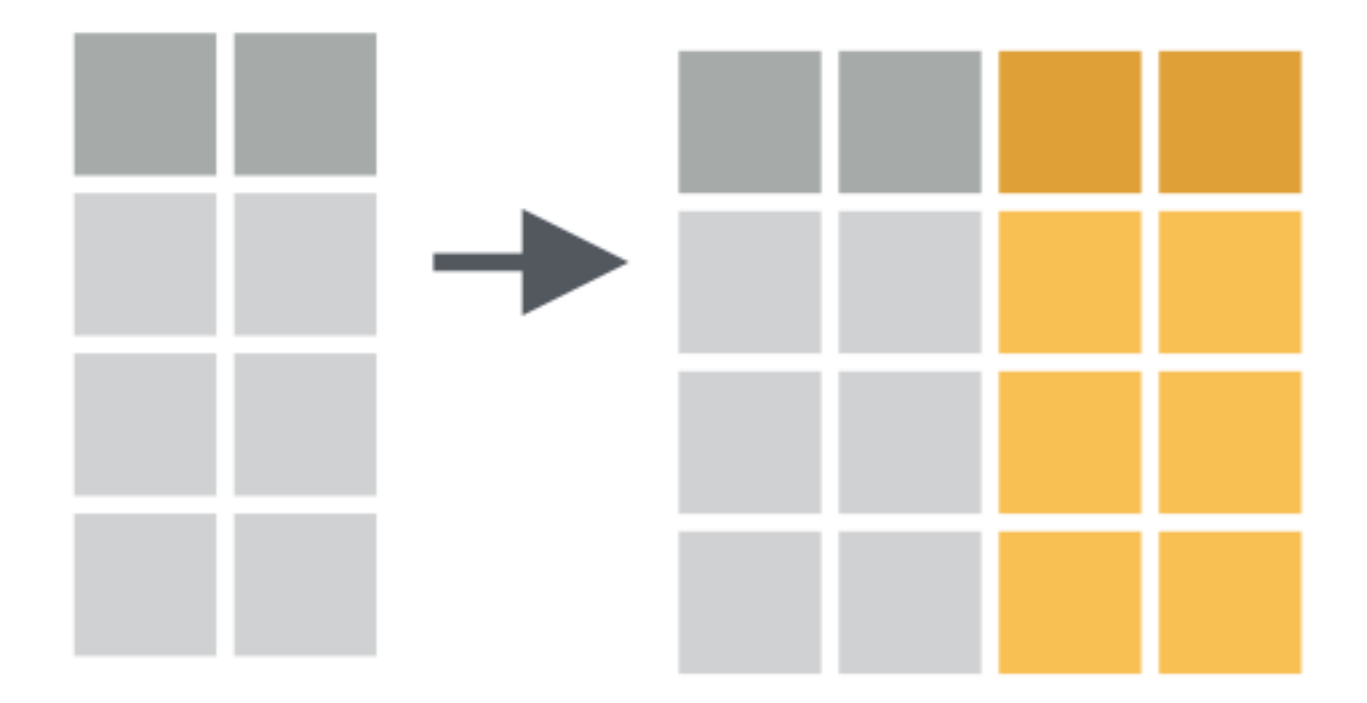

```
data %>%
  mutate all(.funs, ...)
```
data %>% mutate\_all(scale)

data %>% mutate all(list(log, log1p))

### data %>% mutate\_if(.predicate, .funs)

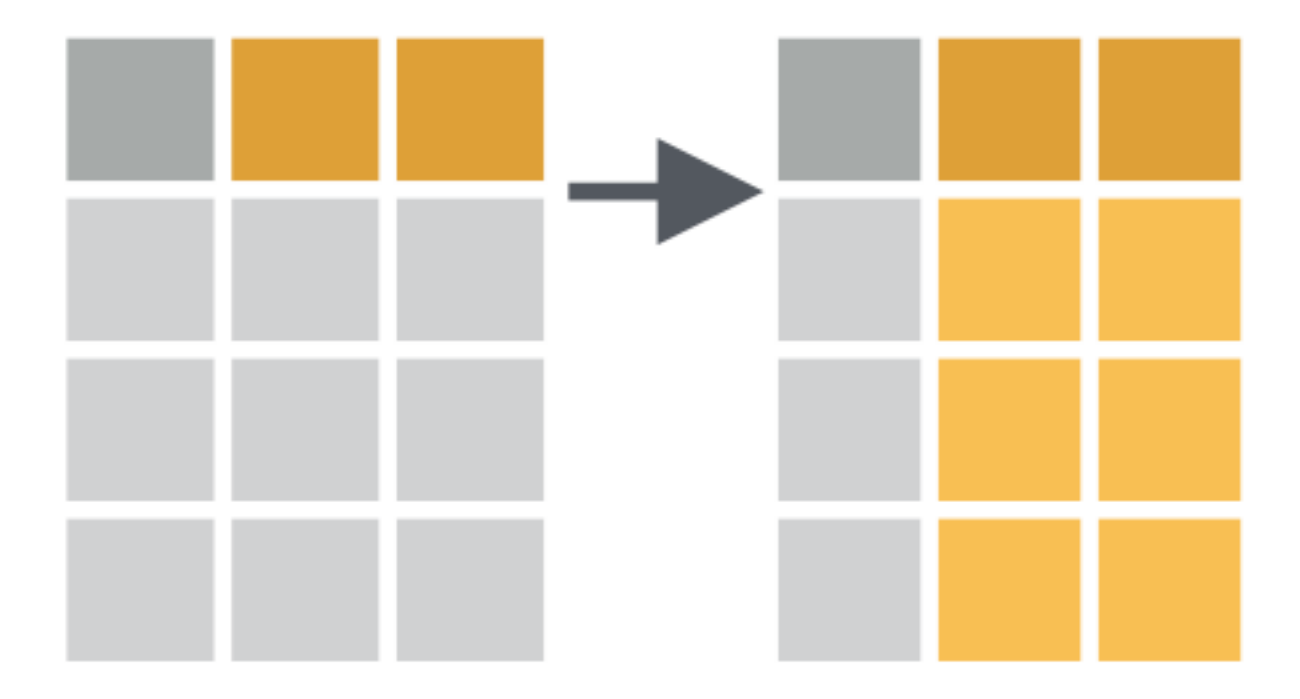

data %>% mutate if(.predicate, .funs, ...)

data %>% mutate\_if(is.numeric, scale)

data %>% mutate  $if(is.numeric, list(log, log1p))$ 

# dplyr::

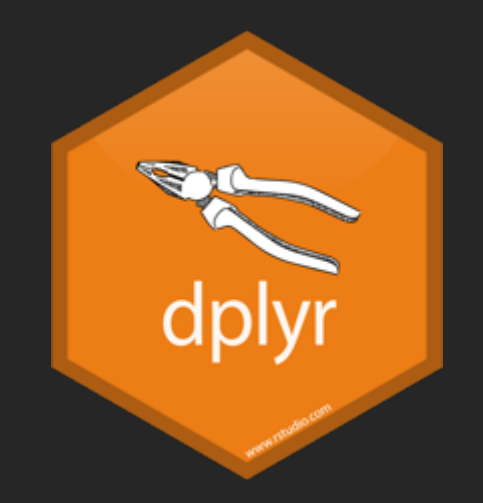

#### # Verbs to extent your data

mutate() # operates on columns group\_by() # operates on rows summarise() # rows & columns

# dplyr::

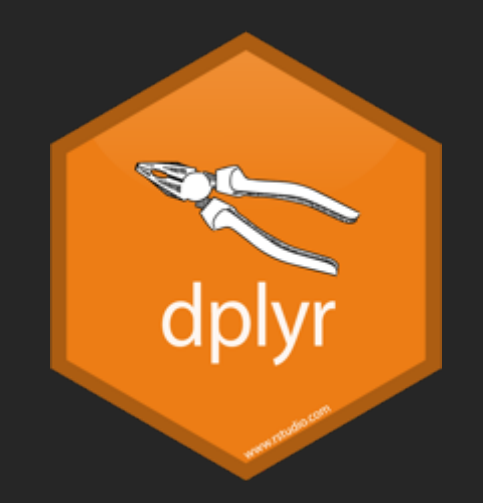

#### # Verbs to extent your data

mutate() # operates on columns group\_by() # operates on rows summarise() # rows & columns

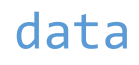

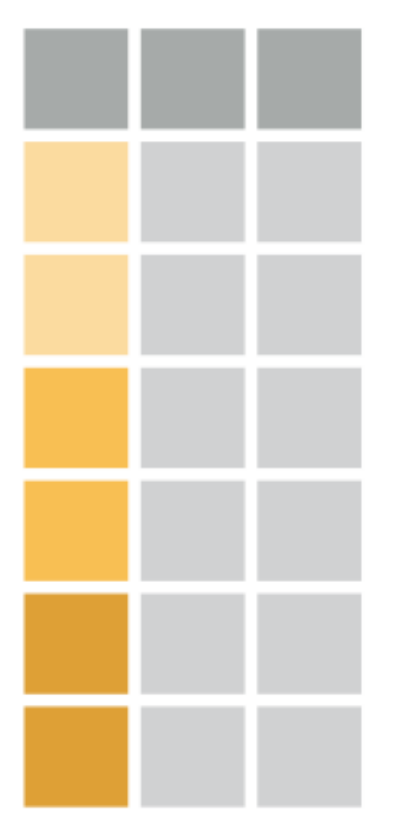

data %>% group\_by(veg\_type)

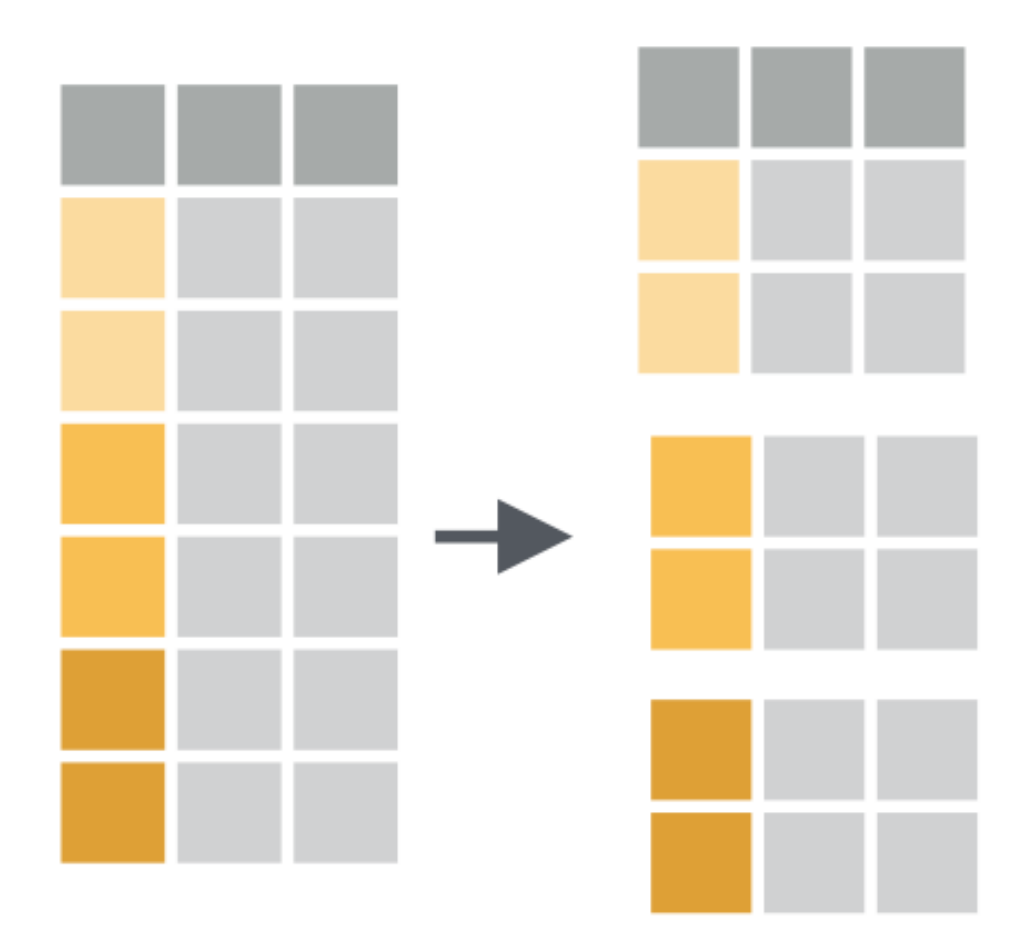

data %>% group\_by(veg\_type) %>% summarise(mean\_plant\_height = mean(plant\_height))

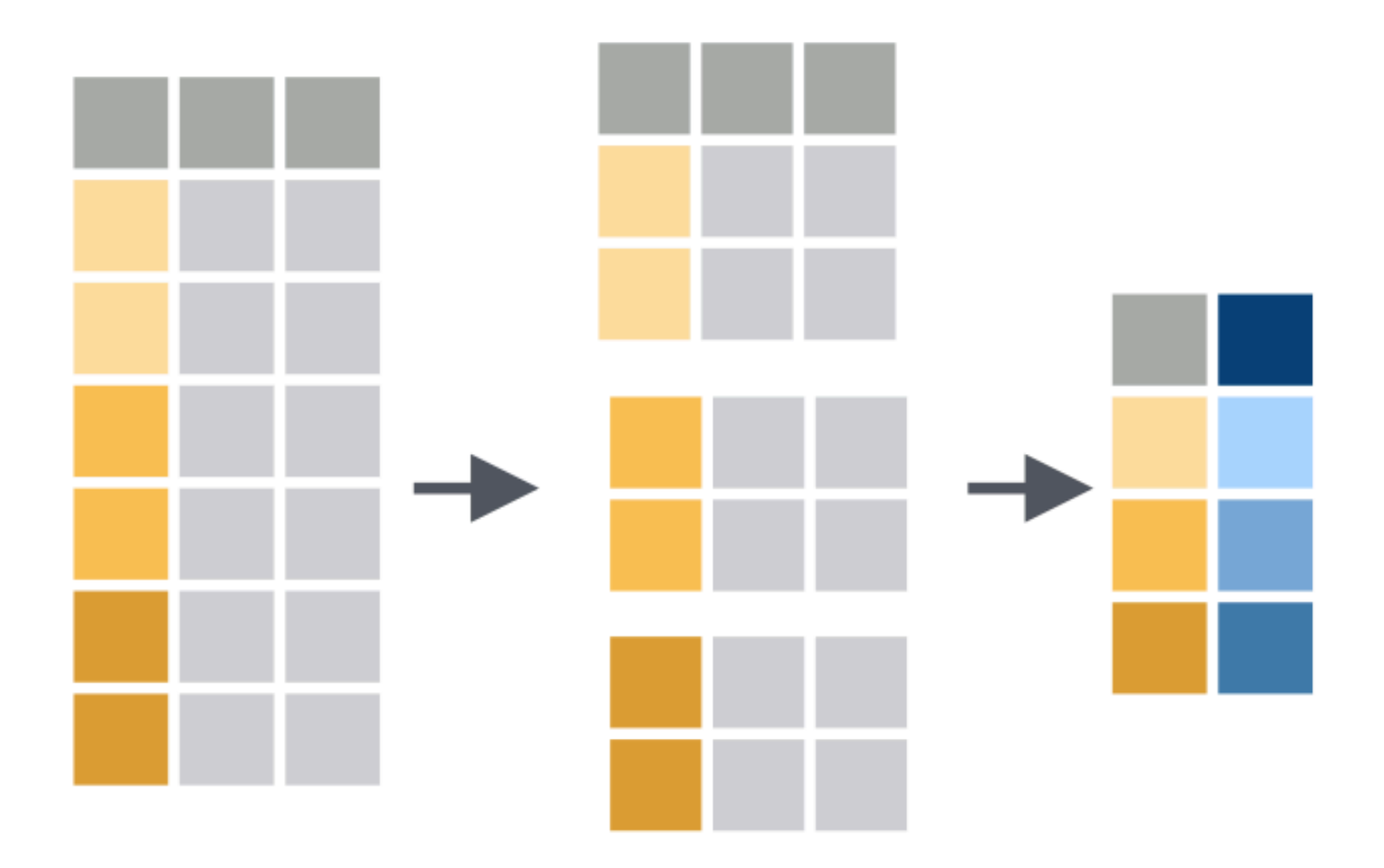

data %>% group\_by(veg\_type) %>% summarise(mean\_plant\_height = mean(plant\_height),

```
data %>%
  group_by(veg_type) %>%
  summarise(mean_plant_height = mean(plant_height),
            st_plant_height = sd(plant_height))
```

```
data %>%
  group_by(veg_type) %>%
  summarise(mean_plant_height = mean(plant_height),
            st_plant_height = sd(plant_height))
```

```
data %>%
  group_by(veg_type) %>%
  summarise_if(is.numeric, mean)
```

```
data %>%
  group_by(veg_type) %>%
  summarise(mean_plant_height = mean(plant_height),
            st plant height = sd(plant height))
```

```
data %>%
  group_by(veg_type) %>%
  summarise if(is.numeric, mean)
```

```
data %>%
  group_by(veg_type) %>%
  summarise if(is.numeric, mean, na.rm = TRUE)
```

```
data %>%
 group_by(veg_type) %>%
  summarise(mean_plant_height = mean(plant_height),
            st plant height = sd(plant height))data %>%
 group_by(veg_type) %>%
  summarise_if(is.numeric, mean)
data %>%
  group_by(veg_type) %>%
  summarise_if(is.numeric, mean, na.rm = TRUE)
data %>%
  group_by(veg_type) %>%
  summarise if(is.numeric, list(mean, sd))
```
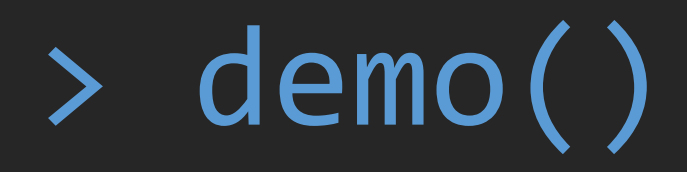